I wrote a program called poly.c which was

```
1 #include <stdio.h>
2 #include <math.h>
3
4 void mkdiff(int n,double X[n],double Y[n],
5 double P[n+1][n]){
\delta for(int i=0;i<n;i++){
7 P[0][i]=X[i]; P[1][i]=Y[i];8 }
9 for(int j=2;j<=n;j++){
10 for(int i=0;i<=n-j;i++){
11 P[j][i]=P[j-1][i+1]-P[j-1][i];<br>
12 }
12 }
13 }
14 }
15 double evalP(int n,double P[n+1][n],
16 double h,double x){
17 double z=1.0,r=z*P[1][0];
18 for(int j=2;j<=n;j++){
19 z*=(x-P[0][j-2])/((j-1)*h);
20 r+=z*P[j][0];
21 }
22 return r;
23 }
24 void printP(int n,double P[n+1][n]){
25 for(int i=0;i<n;i++){
26 for(int j=0;j<=n;j++){
27 printf("%g ",P[j][i]);
28 }
29 printf("\n");<br>30 }
30 }
31 }
32 #define N 4
33 #define H 1.0
34 double X[N]={1, 2, 3, 4};
35 double Y[N]={-1,2,4,-3};
36 double P[N+1][N];
37 int main(){
38 mkdiff(N,X,Y,P);
39 // printP(N,P);
40 for(int k=0;k<50;k++){
41 double x=k/10.0;
42 printf("%g %g\n",x,evalP(N,P,H,x));
43 }
44 return 0;
45 }
```
The output was this:

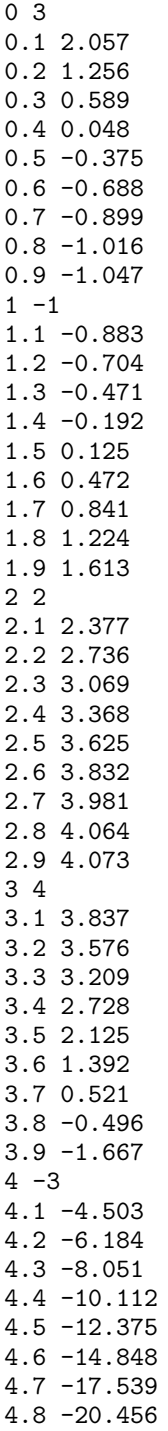

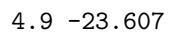

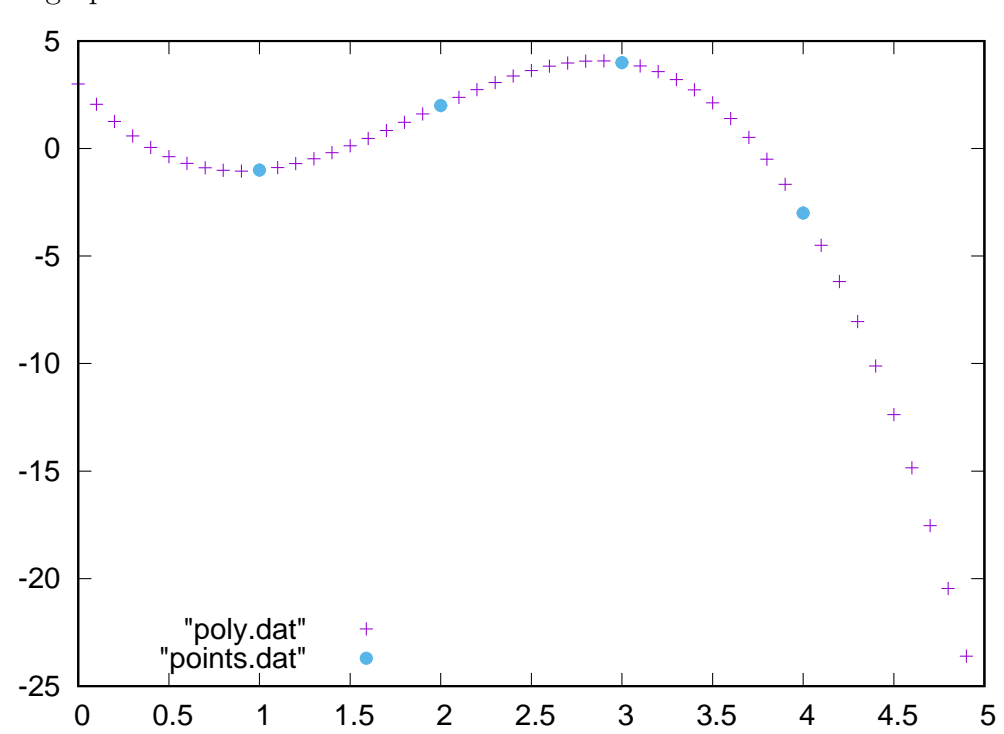

The graph was this: